# A shorter way between Vaucanson and its users

Louis-Noel Pouchet <louis-noel.pouchet@lrde.epita.fr>

LRDE seminar, June 23, 2004 http://vaucanson.lrde.epita.fr/

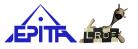

# **Copying this document**

Copyright © 2004 LRDE.

Permission is granted to copy, distribute and/or modify this document under the terms of the GNU Free Documentation License, Version 1.2 or any later version published by the Free Software Foundation; with the Invariant Sections being just "Copying this document", no Front-Cover Texts, and no Back-Cover Texts.

A copy of the license is provided in the file COPYING.DOC.

## Introduction

The needs:

- get rid of annoying C++ syntax in Vaucanson[5],
- spare compilation time.

#### A solution:

- create an interpreter for Vaucanson,
- provide syntactic sugar for automaton manipulation.

## **Swig-less interpreter**

- Entire design of the interpreter,
- define its own syntax,
- need to instantiate all types.

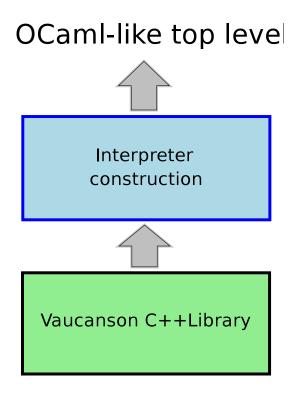

## Vaucanswig

- Based on Swig[3][1],
- Python syntax,
- need to instantiate all types.

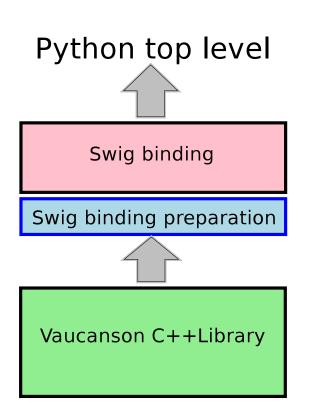

# This approach

- Based on Swig and OCaml,
- modified OCaml syntax,
- use generic type adapters.

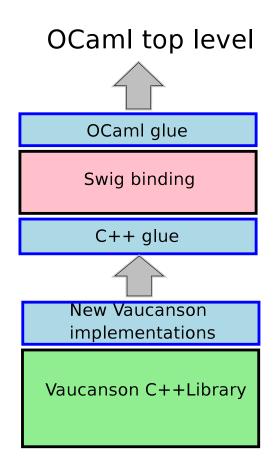

## **Table of Contents**

| Introduction            | 2  |
|-------------------------|----|
| A binding for Vaucanson | 7  |
| Extending the interface | 12 |
| Grammar extension       | 22 |
| Review of our solution  | 27 |
| Conclusion              | 30 |

# A binding for Vaucanson

Our objectives:

- experiment algorithms in a dynamic environment,
- computations,
- fast and intuitive algorithm writing.

# **Using Swig**

- Bind C / C++ code into various languages (Python, OCaml, PHP, ...),
- actually only creates interfaces in destination languages,
- few parser limitations, that can be bypassed.

# Bind to OCaml: why?

- Excellent interoperability with C / C++,
- interpreted and compiled,
- functional approach,
- known to be flexible,
- all the other advantages of the OCaml language...

# Swig Vaucanson into OCaml [1/2]

- Define all the methods for each object,
- objects have a special type c\_obj,
- can write object->method(arg1, arg2, ...).

# Swig Vaucanson into OCaml [2/2]

A code sample:

#### **Extending the interface**

# **Genericity for an automaton**

Our purpose here is to get:

- various types of alphabets,
- various types of semirings.

 $\implies$  Many kinds of multiplicity automaton can be generated.

## How we want to write it

- Use OCaml types,
- get genericity on input types (alphabets).

Typically, we would like to write:

```
let alphabet = ['a'; 'b'];;
let automaton = new_boolean_automaton_t alphabet;;
let alphabet2 = [('a', 1); ('b', 2)];;
let automaton2 = new_boolean_automaton_t alphabet2;;
```

# Interoperability between C and OCaml

- OCaml closure call from C code,
- C code call in OCaml,
- accessors macros to internal structure,
- only one C type for every OCaml type: value (typedef for long).

## The alphabet problem

Availability to use every letter type which can be defined in OCaml.

 $\implies$  Provide a generic adapter for letters.

- C++ letter class (one attribute containing the OCaml representation),
- OCaml method to print the letter.
- $\implies$  A single entry point for the constructor: Letter(const value I)

# The semiring problem [1/2]

We would like to define semiring properties in OCaml and use them in Vaucanson.

- $\implies$  Provide a generic adapter for numbers.
- C++ number class (one attribute containing the OCaml representation),
- OCaml functions for all number operators.

# The semiring problem [2/2]

To declare an operator function in OCaml (+ for Boolean semiring):

let  $add_ML a b = a || b;;$ 

- No type specification, thanks to OCaml type inference,
- we only need to declare add, mul, identity, zero (and inf and eq for comparison) for general use of the semiring.
- like for letters, we need a printing function.

# Some glue in C++

- New context in Vaucanson: generic\_automaton,
- wrap some Vaucanson functions: explore the OCaml value to build the alphabet,
- wrap C++ function outputs to generate OCaml compliant values.

Now we have:

```
let alphabet = ['a'; 'b'];;
let automaton = new_automaton_t alphabet;;
```

# The OCaml glue

- Provide some predefined semirings,
- handle properly the KRat expressions,
- provide an automaton constructor:

## Little summary

- Genericity on alphabets and semirings,
- OCaml types usable everywhere,
- wrappers for each wanted service,
- nice constructor for automata.

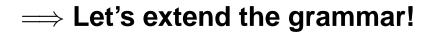

#### **Grammar extension**

- Extend syntax with Camlp4,
- files must be parsed with our grammar extension.

## **Automaton construction**

Let an automaton be a six-tuple[4]: automaton =  $\langle Q, A, \mathbb{K}, E, I, T \rangle$ 

 $\implies$  We provide a similar constructor in the interpreter:

# **Semiring construction [1/2]**

Define a semiring by its calculus properties[2]:

```
let n_semiring = < (+):0, (*):1 >;;
```

```
let min a b = if a > b then b else a;;
let tropical_min_semiring = < min:infinity, (+):0 >;;
```

Notice that:

- you still need to define a print\_number function and register it,
- type inference in OCaml permits to omit the type of numbers.

# **Semiring construction [2/2]**

Support of the Kleene star:

let is\_starable x = x == 0;;let star x = 0;

let n\_semiring = < (+):0, (\*):1, is\_starable, star >;;

Notice that:

- you may not need star functions,
- the interpreter tells you when star functions are needed.

### **Other extensions**

Some extensions about algebraic structures are welcome:

- set union and intersection,
- element membership.

(Notice that sets are here implemented with OCaml list).

```
let sum = [0; 1; 2] |/ set2;;
let diff = set1 /| set2;;
let x = 4;;
let is_included = x <! set1;;
let not_included = x <+ set1;;</pre>
```

#### **Review of our solution**

# What is good...

- Genericity over alphabets and semirings,
- syntax extension,
- fast compilation of the interpreter,
- code can be compiled / interpreted,
- it is implemented.

#### ... and what is not

- Wilder automata are not supported,
- type checking is actually weak (loss of Vaucanson typing force),
- work with a subset of Vaucanson functionalities.

### Conclusion

Future work:

- enforce type checking,
- add more sugar,
- add more services from Vaucanson,
- mechanize some processes.

### References

- [1] Swig 1.3 reference manual.
- [2] Loic Fosse. Domain specific language on automata. Technical report, Epita Research and Development Laboratory, 2003.
- [3] Raphael Poss. Liaison de bibliothèques a généricité statique avec un langage interprèté. Technical report, Epita Research and Development Laboratory, 2002.
- [4] Jacques Sakarovitch. *Elements de théorie des automates*. 2003.
- [5] Jacques Sakarovitch Sylvain Lombardy, Yann Regis-Gianas. Introducing vaucanson. 2004.

#### Questions